## DIRECTIONS FOR REPORTING SPORTSMANSHIP VIOLATIONS

STEP I: Officials are to login to the LHSAA Member Site (Ihsaaonline.org) using your username & password, Select the "**Sportsmanship Report**" Tab.

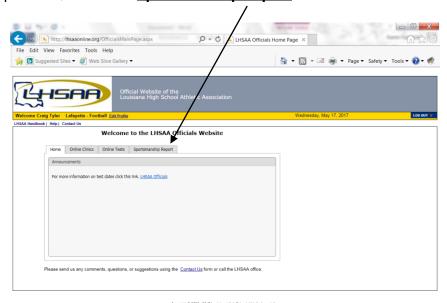

4,100% •

1,100% •

1,100% •

1,100% •

1,100% •

1,100% •

1,100% •

1,100% •

1,100% •

1,100% •

1,100% •

1,100% •

1,100% •

1,100% •

1,100% •

1,100% •

1,100% •

1,100% •

1,100% •

1,100% •

1,100% •

1,100% •

1,100% •

1,100% •

1,100% •

1,100% •

1,100% •

1,100% •

1,100% •

1,100% •

1,100% •

1,100% •

1,100% •

1,100% •

1,100% •

1,100% •

1,100% •

1,100% •

1,100% •

1,100% •

1,100% •

1,100% •

1,100% •

1,100% •

1,100% •

1,100% •

1,100% •

1,100% •

1,100% •

1,100% •

1,100% •

1,100% •

1,100% •

1,100% •

1,100% •

1,100% •

1,100% •

1,100% •

1,100% •

1,100% •

1,100% •

1,100% •

1,100% •

1,100% •

1,100% •

1,100% •

1,100% •

1,100% •

1,100% •

1,100% •

1,100% •

1,100% •

1,100% •

1,100% •

1,100% •

1,100% •

1,100% •

1,100% •

1,100% •

1,100% •

1,100% •

1,100% •

1,100% •

1,100% •

1,100% •

1,100% •

1,100% •

1,100% •

1,100% •

1,100% •

1,100% •

1,100% •

1,100% •

1,100% •

1,100% •

1,100% •

1,100% •

1,100% •

1,100% •

1,100% •

1,100% •

1,100% •

1,100% •

1,100% •

1,100% •

1,100% •

1,100% •

1,100% •

1,100% •

1,100% •

1,100% •

1,100% •

1,100% •

1,100% •

1,100% •

1,100% •

1,100% •

1,100% •

1,100% •

1,100% •

1,100% •

1,100% •

1,100% •

1,100% •

1,100% •

1,100% •

1,100% •

1,100% •

1,100% •

1,100% •

1,100% •

1,100% •

1,100% •

1,100% •

1,100% •

1,100% •

1,100% •

1,100% •

1,100% •

1,100% •

1,100% •

1,100% •

1,100% •

1,100% •

1,100% •

1,100% •

1,100% •

1,100% •

1,100% •

1,100% •

1,100% •

1,100% •

1,100% •

1,100% •

1,100% •

1,100% •

1,100% •

1,100% •

1,100% •

1,100% •

1,100% •

1,100% •

1,100% •

1,100% •

1,100% •

1,100% •

1,100% •

1,100% •

1,100% •

1,100% •

1,100% •

1,100% •

1,100% •

1,100% •

1,100% •

1,100% •

1,100% •

1,100% •

1,100% •

1,100% •

1,100% •

1,100% •

1,100% •

1,100% •

1,100% •

1,100% •

1,100% •

1,100% •

1,100% •

1,100% •

1,100% •

1,100% •

1,100% •

1,100% •

1,100% •

1,100% •

1,100% •

1,100% •

1,100% •

1,100% •

1,100% •

1,100% •

1,100% •

1,100% •

1,100%

STEP 2: Next, Select the "Add Sportsmanship Report" Tab.

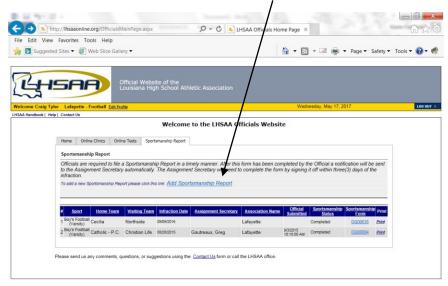

Copyright © 2008 - 2017 Louisiana High School Athletic Association

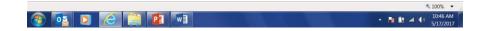

## DIRECTIONS FOR REPORTING SPORTSMANSHIP VIOLATIONS

STEP 3: Next, follow the prompts and complete the form online. You can save the report and return if you do not have all the information requested at the time. Don't forget to click on the "Submit" button at the bottom of the page once you have completed the form. The form will then be automatically forwarded to the RCO to sign-off on and then automatically sent to the LHSAA.

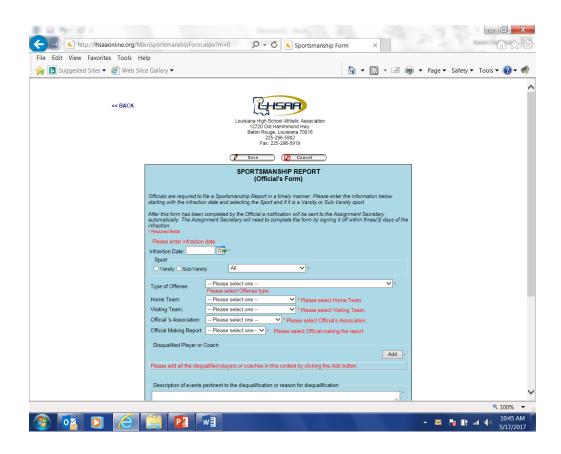

**Important: Sportsmanship Violations Are To Be Reported Within 48 Hours**